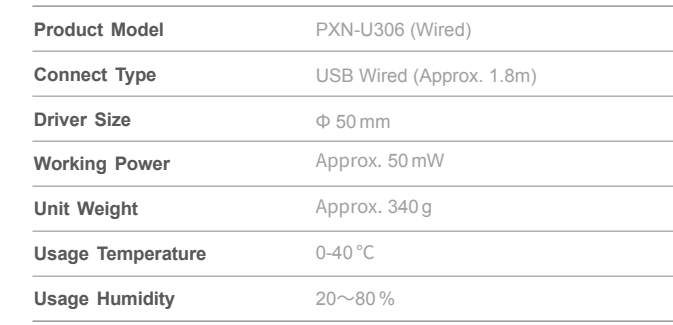

- **Please read the manual carefully before using this headset.**
- **Avoid listening to music at a high volume for a long time. Please follow experts suggest, listen to music for no more than one hour in a row.**
- **If there are tinnitus, earache and other phenomena, please stop listening.**
- **Don't keep in humid conditions, high temperature or a dusty location.**
- **Avoid getting water or other liquids into the headset.**
- **Please contact with the seller or after -sales services if you have any quality problems or suggestions.**

" Virtual 7.1 ON " to work.

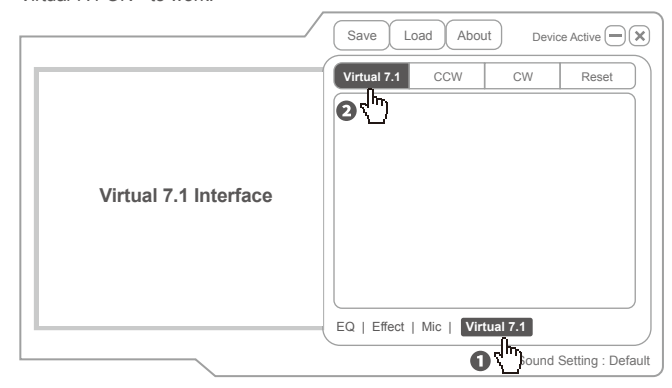

## **09 Product Specifications**

# **07 Troubleshooting**

- **Why the EQ function unavailable suddenly when the headset Q** : **plugged into PC ?**
- A :Please check if your computer installed the driver of PXN AUDIO 7.1. Please note that the headset EQ effect will be closed when working under PXN AUDIO 7.1 driver, you can select and set the EQ function in PXN AUDIO 7.1 driver.

## **Q** :**Sound can't be transmitted when communicate with friend ?**

A :Please check if the MIC function ON : Switch the MIC to ON on cable.

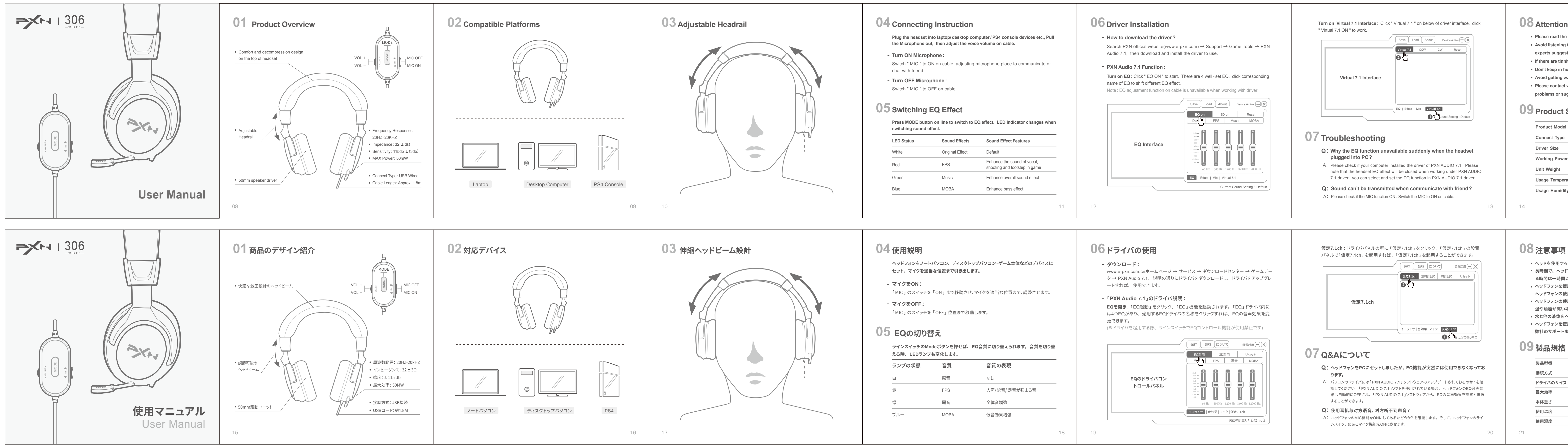

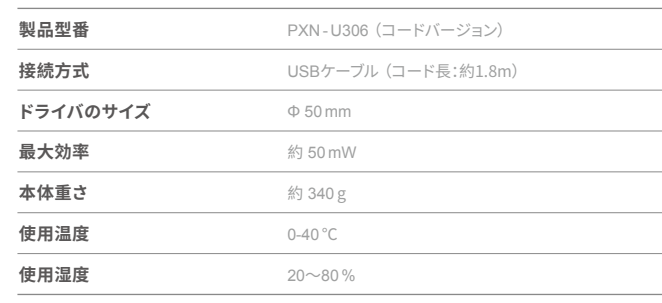

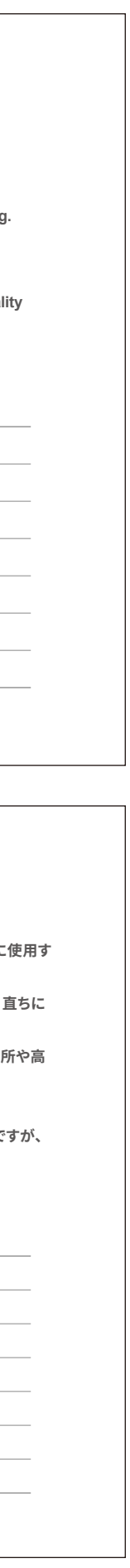

- **ヘッドを使用する前には使用マニュアルをよく確認すること。**
- **長時間で、 ヘッドフォンの高音量を聴くことを防止する為、 ヘッドフォンを連続に使用す る時間は一時間以内に控えることをお勧めます。**
- **ヘッドフォンを使用する際、 耳が痛い、 耳鳴りなどの生理現象が起こった場合、 直ちに ヘッドフォンの使用を停止してください。**
- **ヘッドフォンの使用寿命が長く保証する為、 ヘッドフォンの本体は湿度が高い場所や高 温や油煙が高い場所には保存しないようにしてください。**
- **水と他の液体をヘッドフォン内に入らないようにご注意ください。**
- **ヘッドフォンを使用する際、 問題&トラブルなどを起こった場合、 なんでも結構ですが、 弊社のサポートまでお問合せてください。**

パネルで **「** 仮定7.1ch **」** を起用すれば、 **「** 仮定7.1ch **」** を起用することができます。

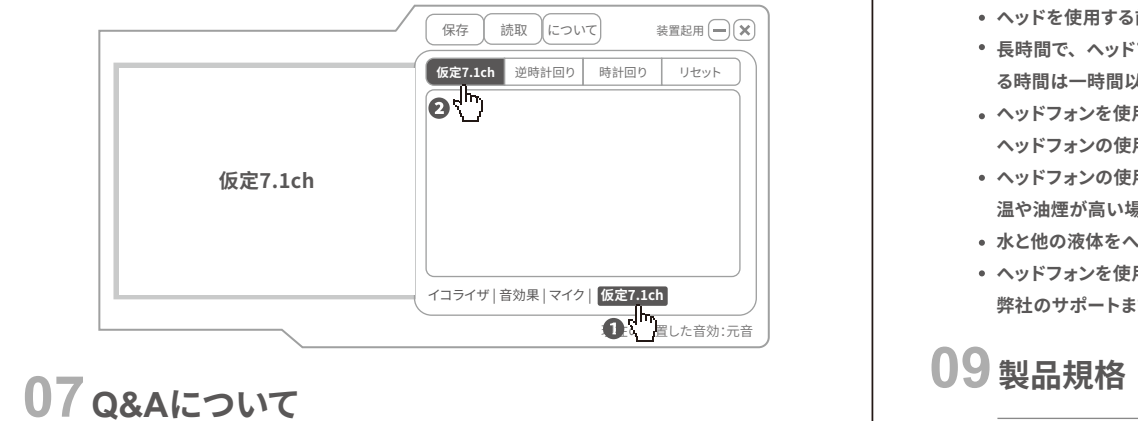

### **ヘッドフォンをPCにセットしましたが、 EQ機能が突然には使用できなくなってお Q** : **ります。**

A :パソコンのドライバには **「** PXN AUDIO 7.1 **」**ソフトウェアのアップデートされておるのか? を確 認してください。 **「** PXN AUDIO 7.1 **」**ソフトを使用されている場合、 ヘッドフォンのEQ音声効 果は自動的にOFFされ、 **「** PXN AUDIO 7.1 **」**ソフトウェアから、 EQの音声効果を設置と選択 することができます。

## **Q** :**使用耳机与对方语音, 对方听不到声音 ?**

A :ヘッドフォンのMIC機能をONにしてあるかどうか?を確認します。 そして、ヘッドフォンのライ ンスイッチにあるマイク機能をONにさせます。